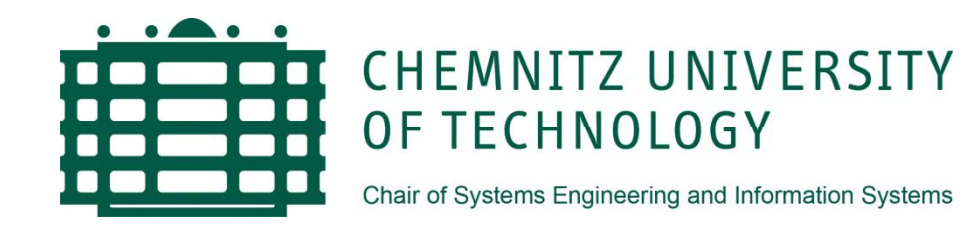

# **Einführung in die multidimensionale Date ode <sup>e</sup> <sup>u</sup> g nmodellierungmit ADAPT**

Christian Kurze BI-Praktikum IBM – WS 2008/09

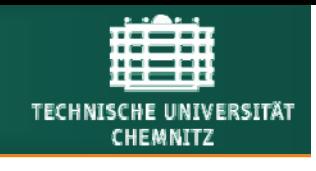

## **1. Multidimensionales Modell 2. ADAPT**

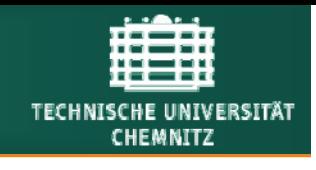

## **1. Multidimensionales Modell 2. ADAPT**

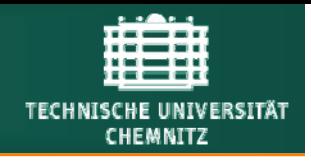

- $\overline{\phantom{a}}$  Modell:
	- − Umfasst ein Ursystem, das mithilfe einer Abbildungsvorschrift in ein Bildsystem überführt wird
	- − Metamodell gibt den Beschreibungsrahmen für das Bildsystem vor (Modellbausteine, Beziehungen zwischen den Bausteinen sowie Regeln für die Verwendung der Bausteine und Beziehungen)
- $\overline{\phantom{a}}$  Modellierung:
	- −Erstellungsprozess eines Modells
	- − Prozess der Modellierung nicht formal spezifiziert, ist von der Qualifikation/Erfahrung des Modellierers abhängig

 $\mathcal{L}_{\mathcal{A}}$ Vorgehensmodell zur Entwicklung von Data Warehouses:

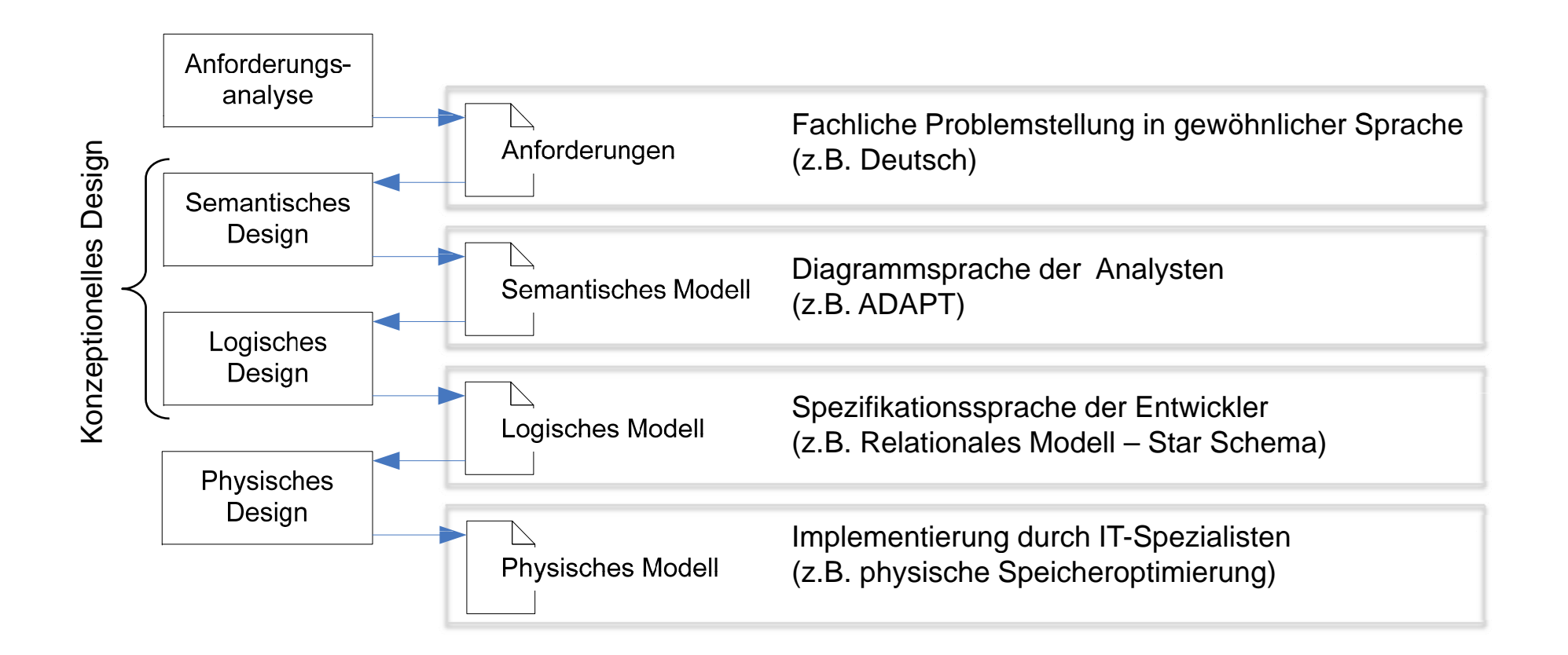

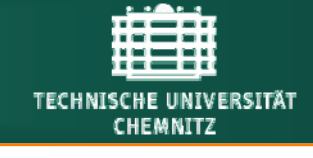

#### 1. Multidimensionales Modell

 $\overline{\mathbb{R}^n}$ Visualisierung mithilfe von Datenwürfeln ("Cubes"):

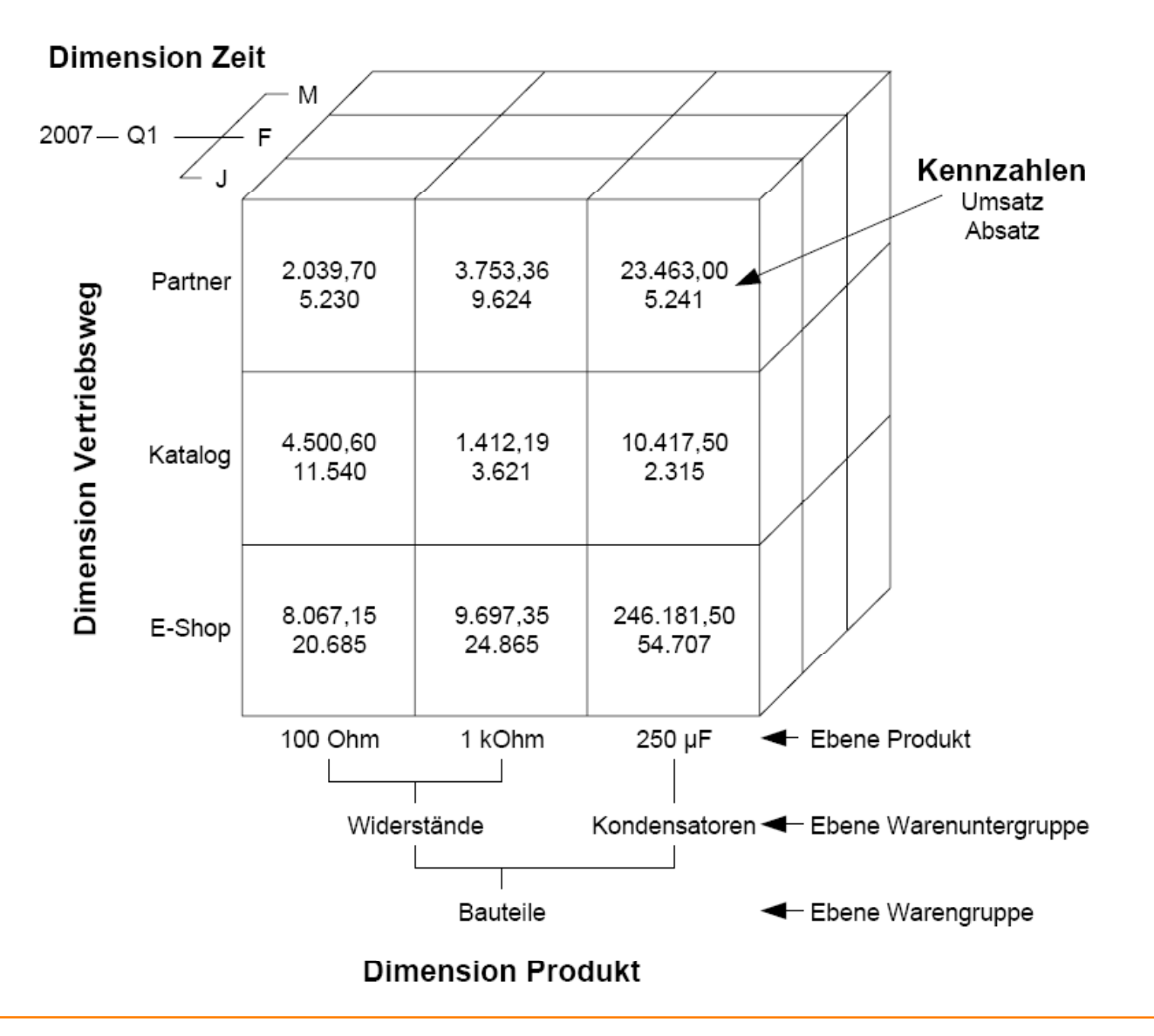

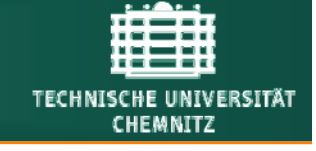

#### 1. Multidimensionales Modell

 $\mathcal{L}_{\mathcal{A}}$ Slice: "Herausschneiden" von Ebenen aus einem Würfel

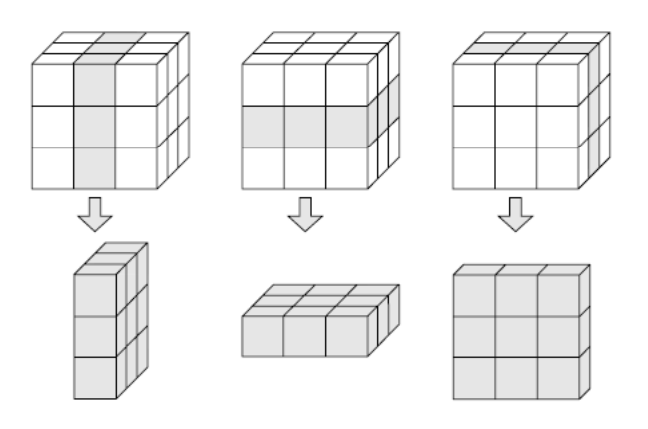

 $\overline{\phantom{a}}$ Dice: Bildung von Teilwürfeln :

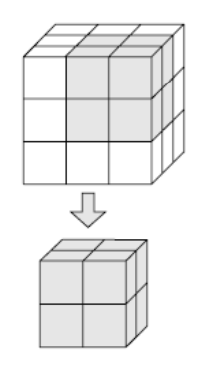

 $\mathcal{L}_{\mathcal{A}}$ Rotate: Drehung des Würfels

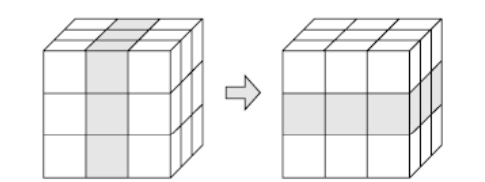

 $\mathcal{L}_{\mathcal{A}}$ Roll-up: Navigation entlang einer Dimensionshierarchie (Gegenrichtung: Drill-down)

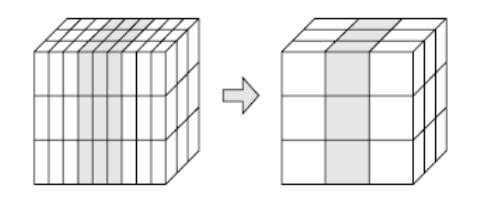

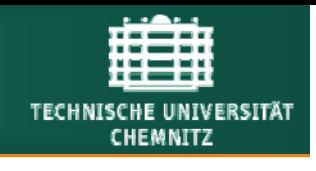

**1. Multidimensionales Modell 2. ADAPT**

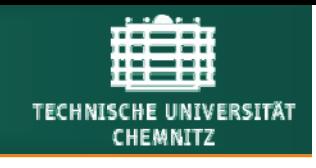

 $\overline{\phantom{a}}$ Grundlegende Modellierungselemente:

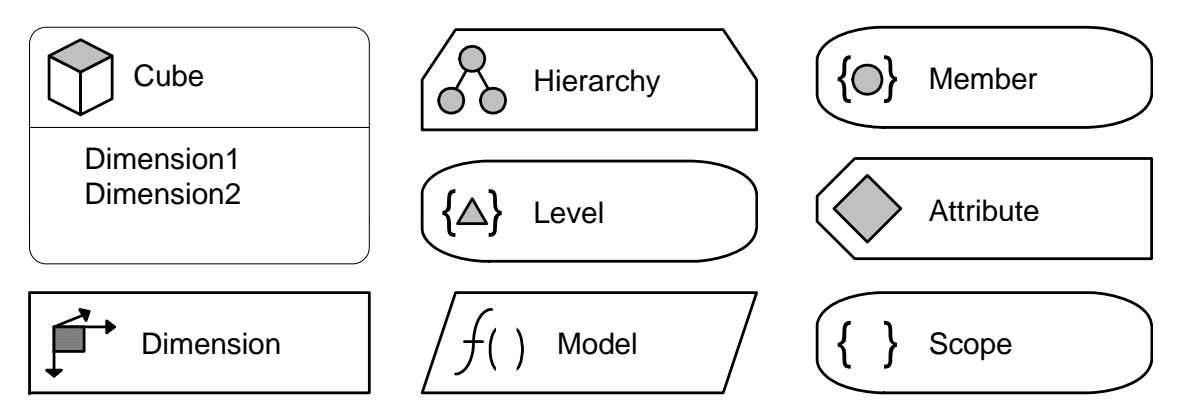

 $\overline{\phantom{a}}$ Verbindungselemente:

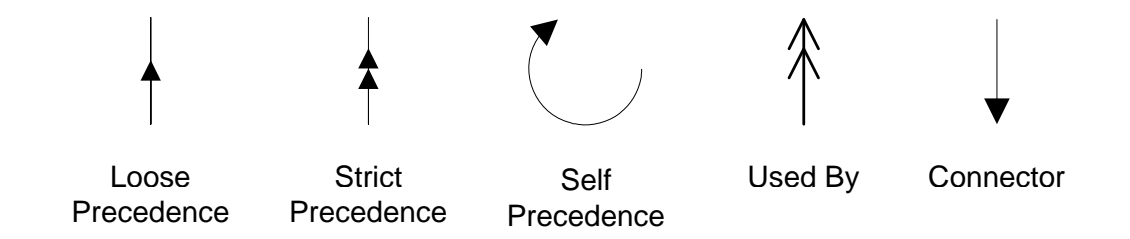

П Operatoren für Dimensionsausschnitte (Scopes):

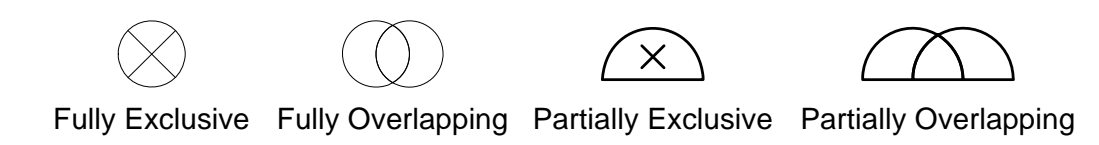

- $\overline{\phantom{a}}$ Symbolschablone für Microsoft Visio von Symmetry Corp. bereitgestellt
- $\mathcal{C}$  Modellierungskonvention:
	- −Erstes Zeichenblatt: Cubes und Dimensionen
	- Weitere Zeichenblätter: Je eine Dimension
- $\overline{\phantom{a}}$  Beispiel:
	- Sales-Cube mit Dimensionen auf erstem Zeichenblatt Sales Cube mit und Produktdimension auf zweitem Zeichenblatt:

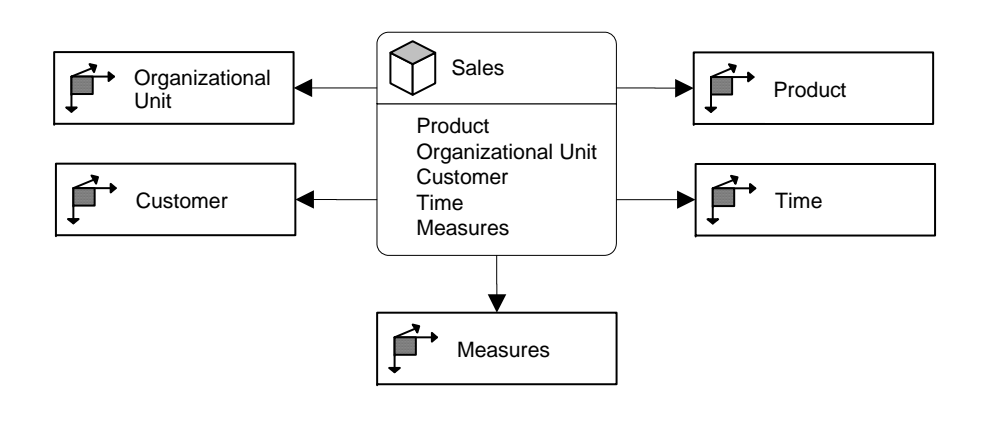

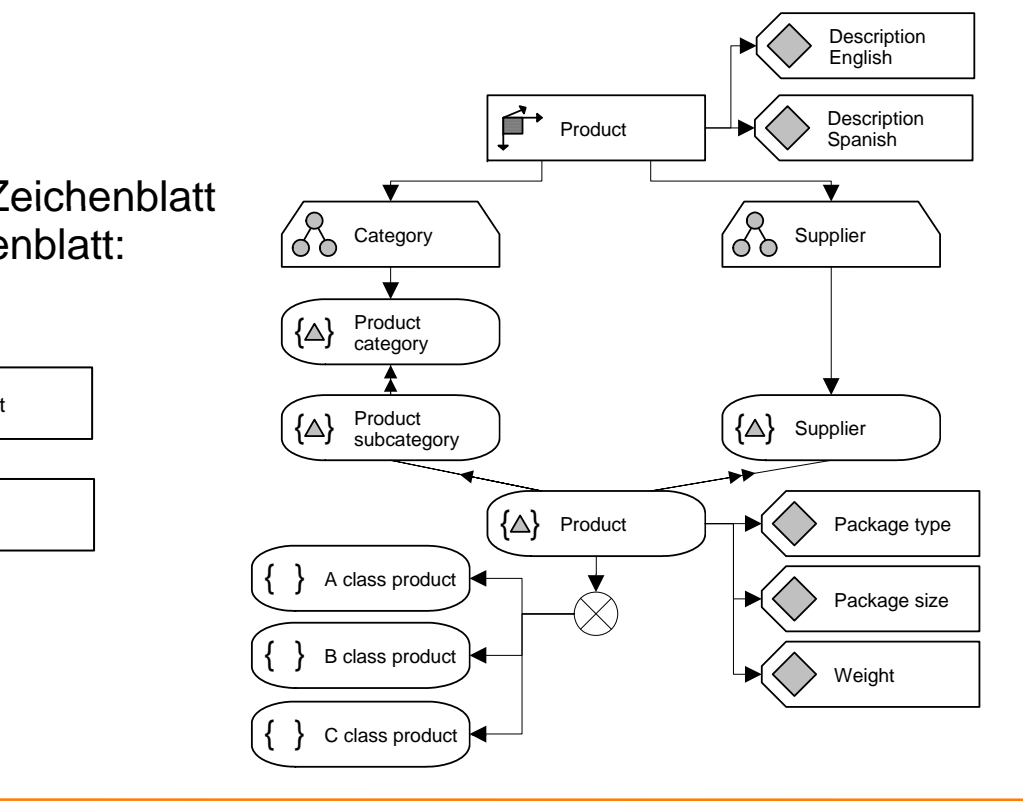

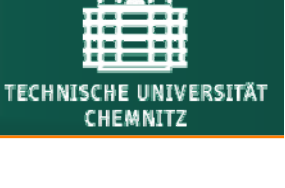

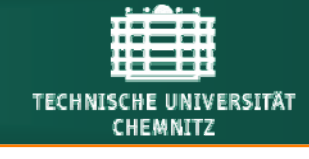

- $\overline{\mathbb{R}^n}$ Verdichtende Dimension:
- $\left| \begin{array}{ccc} \stackrel{\rightarrow}{\longrightarrow} & \text{Zeit} \end{array} \right|$ Ó Kalender- $\bigcirc$  Nateriuser- $\{\triangle\}$  Jahr 2007  $\{\triangle\}$  Quartal  $Q1$  $Q2$  $Q3$  $Q4$  $\frac{1}{2}$  $\overline{A}$  $\overline{M}$  $\frac{1}{2}$  $\overline{\circ}$  $\overline{D}$  $\frac{1}{\sqrt{2}}$  $\overline{A}$  $\frac{V}{F}$  $\overline{M}$  $\overline{s}$  $\overline{N}$  $\{\triangle\}$  Monat  $\boxed{f}$ Zeit A Kalender-<br>OO Hierarchie A Geschäftsji<br>OO Hierarchie Geschäftsjahr- $\hat{\mathcal{A}}$  Kalenderjahr  $\{\triangle\}$  Geschäftsjahr Kalenderjahr 2007 Geschäftsjahr 2007 ↽  $\{\triangle\}$  Quartal Q1 2007 Q2 2007 Q3 2007 Q4 2007 Q1 2008 Δ  $\{\triangle\}$  Monat 1  $\{\triangle\}$  Tag
- $\Box$ Parallele Hierarchie:

#### 2. ADAPT

 $\overline{\mathbb{R}^n}$ Waldstrukturen:

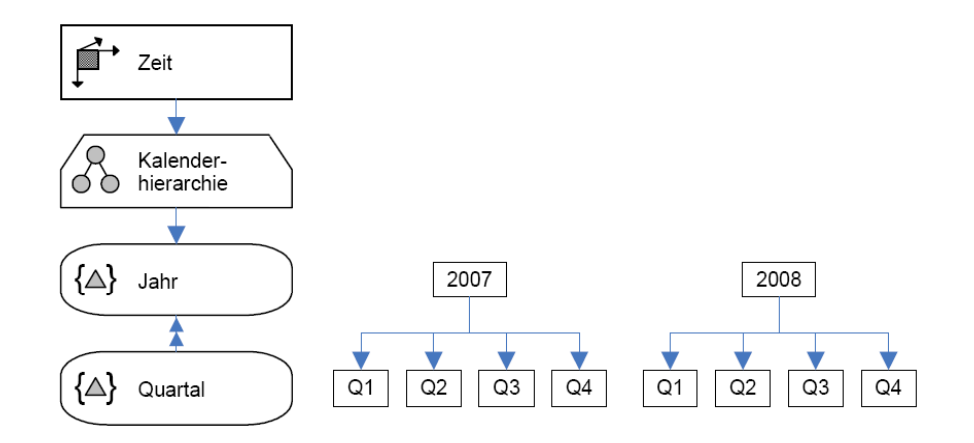

 $\overline{\phantom{a}}$ Aggregationsebene "Alle":

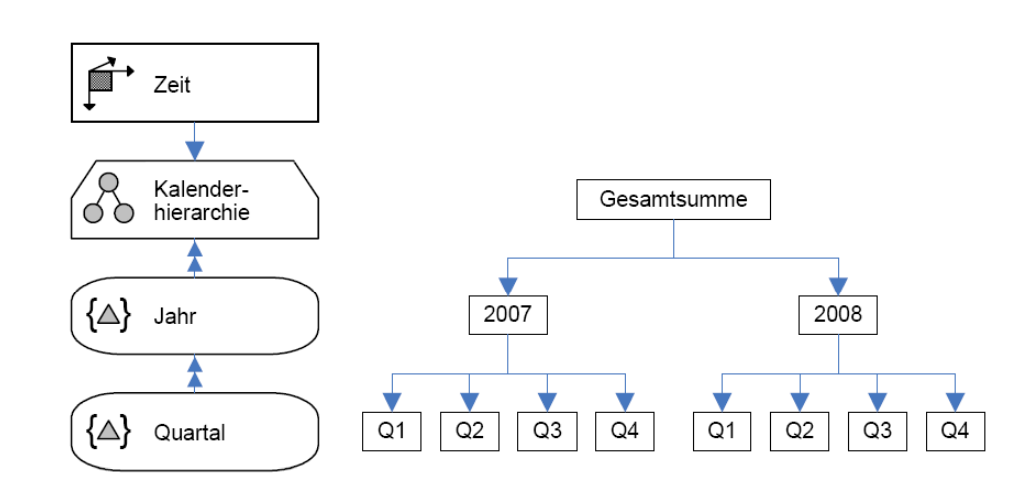

**TECHNISCHE UNIVERSITÄT** CHEMNITZ

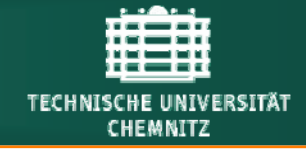

#### 2. ADAPT

 $\mathcal{L}_{\mathcal{A}}$ Unbalancierte Waldstruktur:

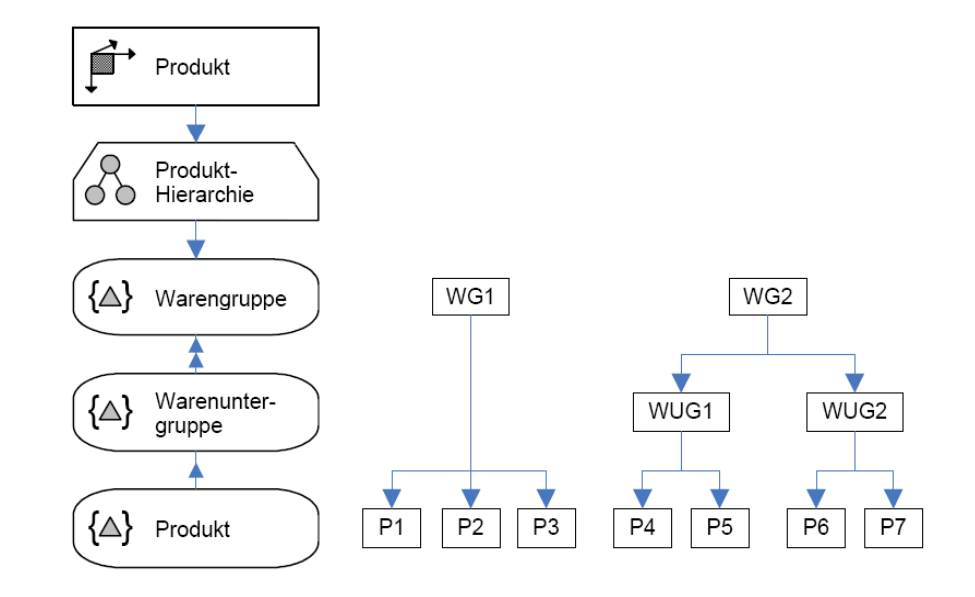

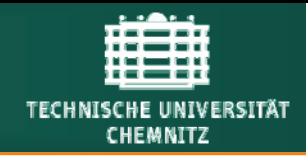

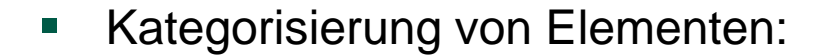

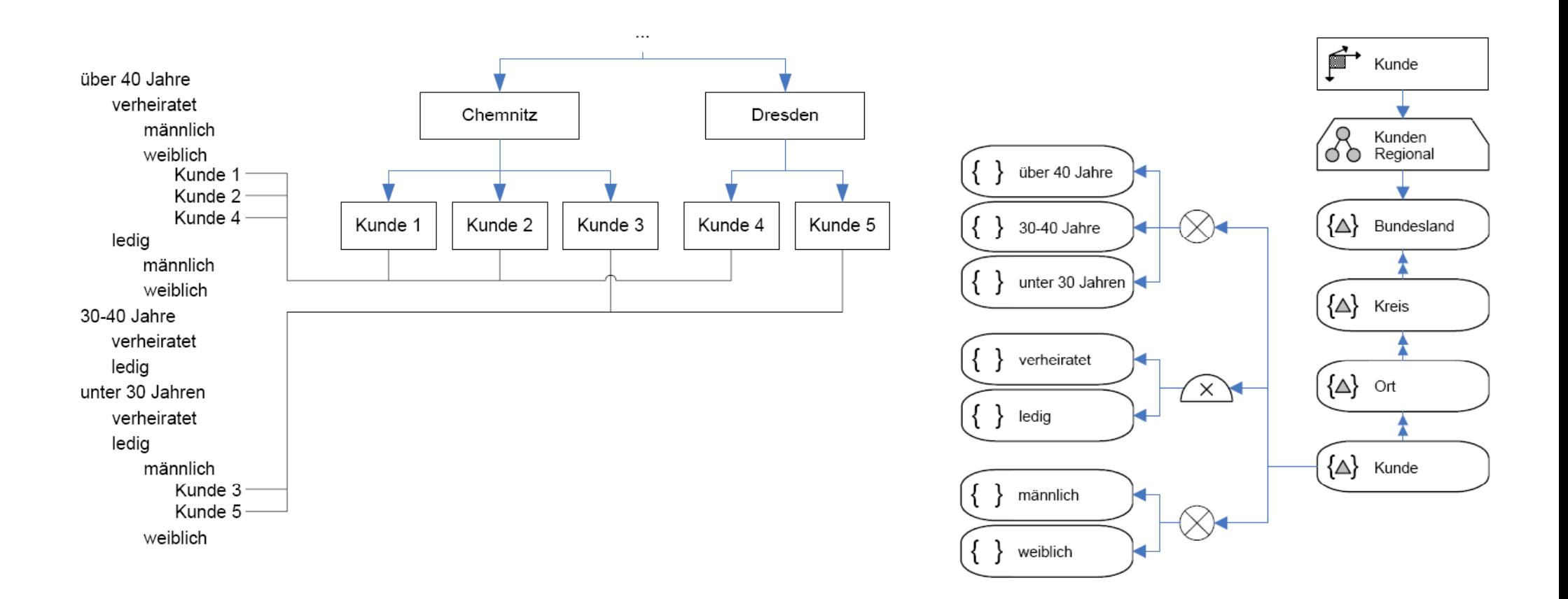

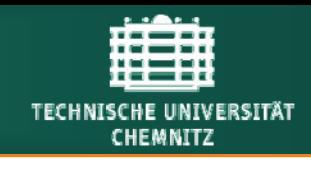

 $\mathcal{L}_{\mathcal{A}}$ Partitionierende Dimension / Flache Struktur:

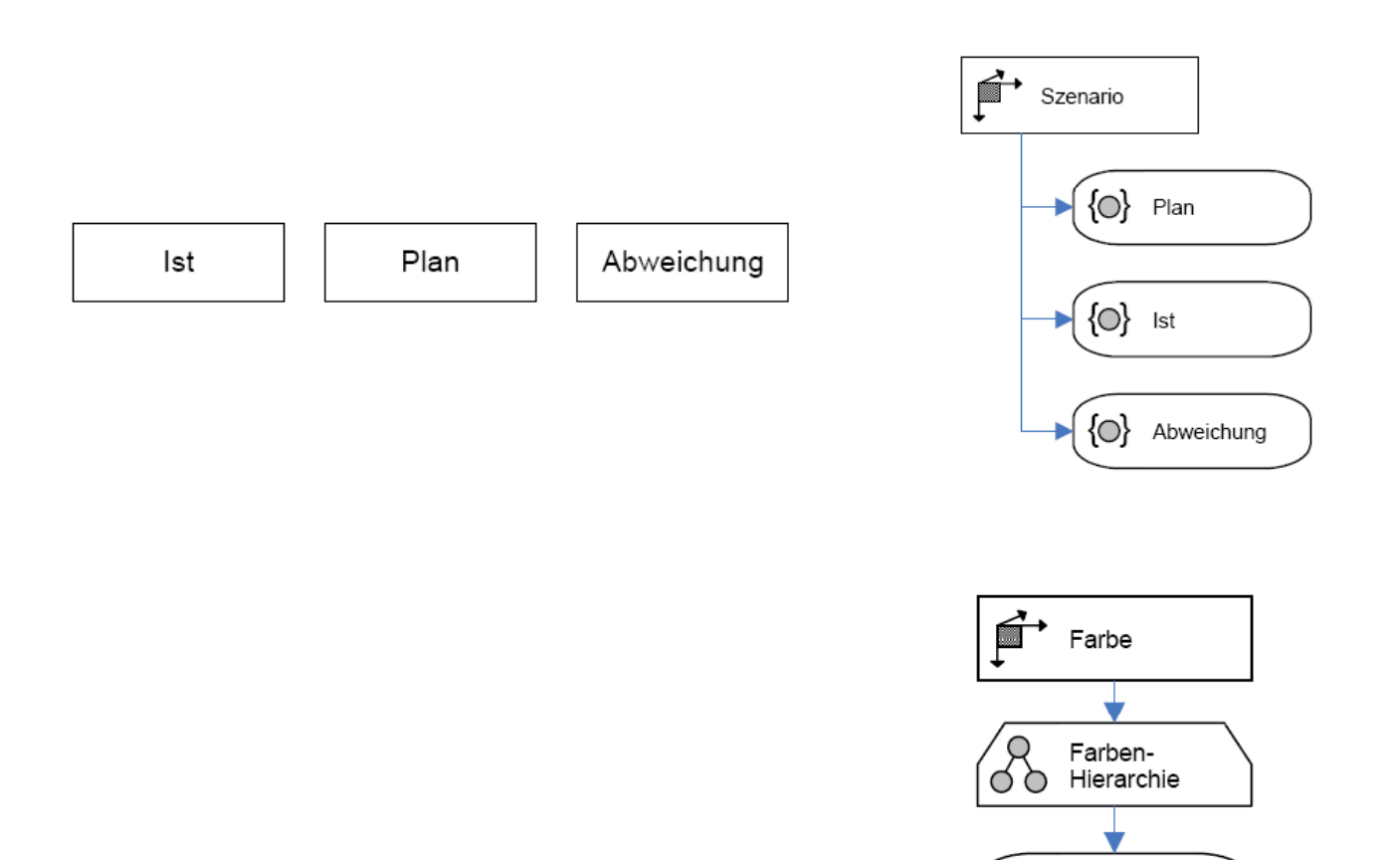

 $\{\triangle\}$  Farbe

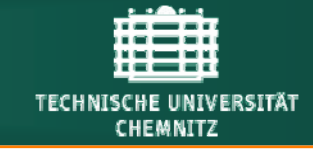

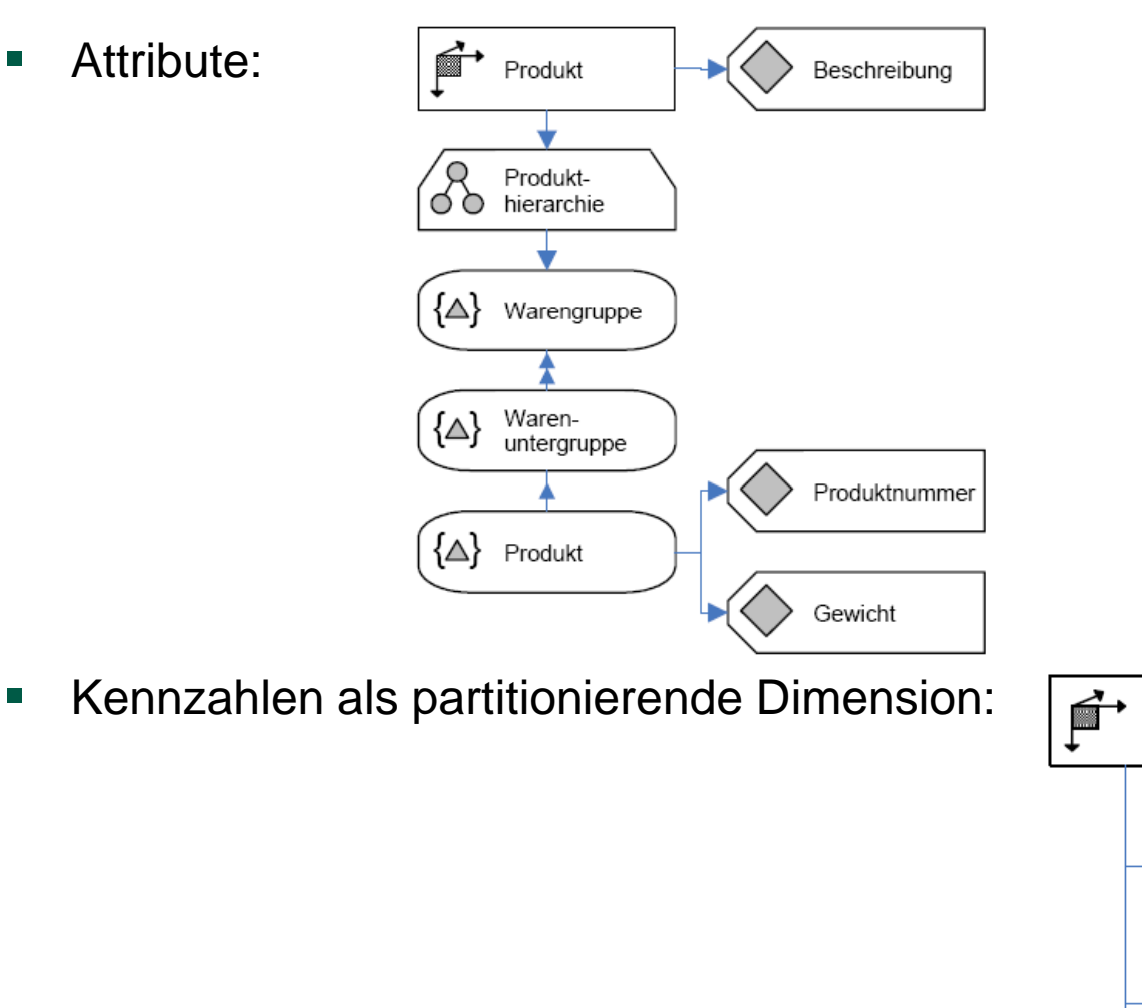

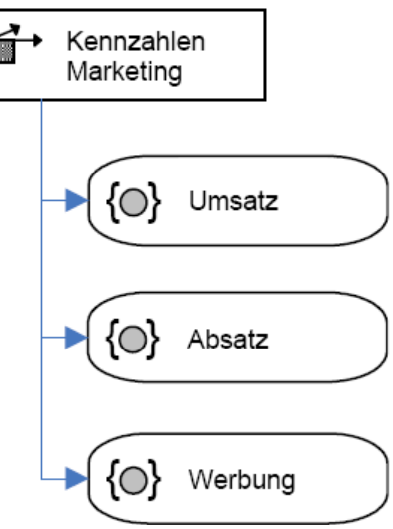

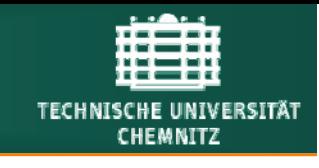

 $\overline{\phantom{a}}$ Berechnungsvorschriften:

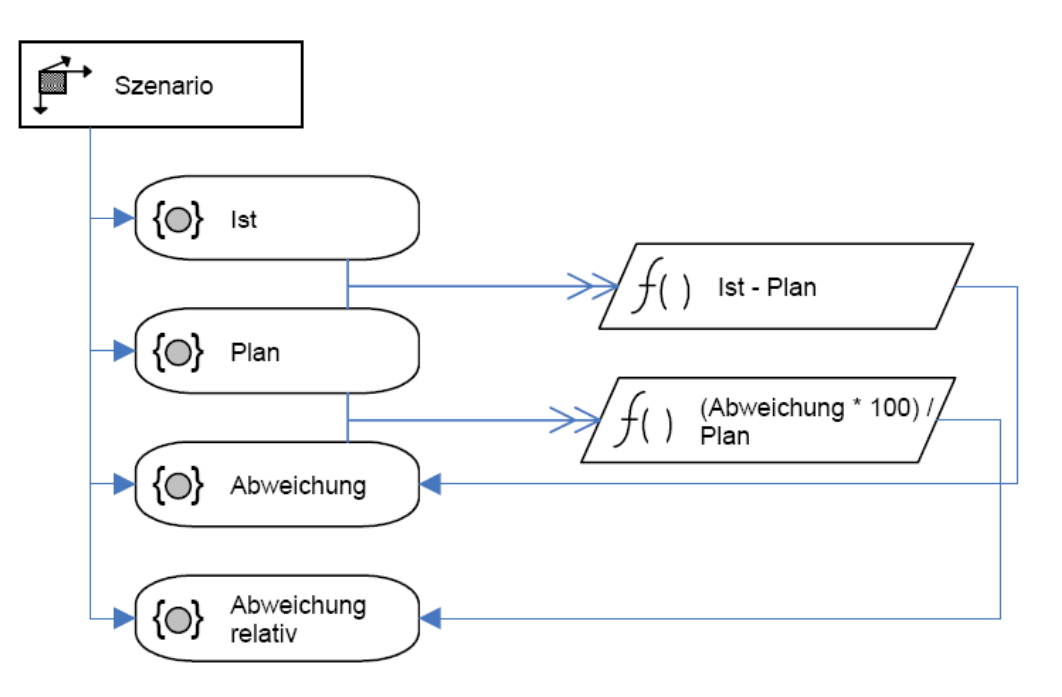

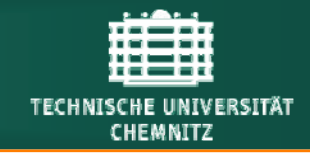

- $\mathcal{L}_{\mathcal{A}}$  Bulos/Forsman: Getting Started with ADAPT™ - OLAP Database Design, Whitepaper, 2006
- $\overline{\mathbb{R}}$ ■ Hahne: SAP Business Information Warehouse – Mehrdimensionale Datenmodellierung, insb. Kapitel "Datenmodellierung und Mehrdimensionalität" sowie "Semantische mehrdimensionale Modellierung", Springer, 2005
- $\mathcal{C}^{\mathcal{A}}$  Hahne: Mehrdimensionale Datenmodellierung für analyseorientierte Informationssysteme, in: Chamoni/Gluchowski: Analytische Informationssysteme, 3. Aufl., Springer, 2006
- $\mathcal{L}_{\mathcal{A}}$  Gluchowski/Gabriel/Dittmar: Management Support Systeme und Business Intelligence, 2. Aufl., Springer, 2008